## Objective 1: Determining if an Experiment is a Binomial Experiment

For an experiment to be considered a binomial experiment, four things must hold:

- 1. The experiment is performed for a **fixed number of trials**. (We let  $n$  denote the number of trials.)
- 2. The trials are **independent**.
- 3. For each trial, there are only **two** mutually exclusive **outcomes** (success and failure).
- 4. The **probability of success is the same** for each trial. (We let  $p$  denote the probability of success.)

**Example**: Determine whether the following experiments are binomial experiments. Explain.

(a) According to a recent study, 33% of Americans, 23 years or older, have been arrested. A random sample of 500 Americans, 23 years or older, are asked whether or not they have been arrested.

(b) Mary is at the fair, playing pop the balloon with 6 darts. There are 20 balloons total, 15 which say "LOSE" and 5 which say "WIN".

(c) Bob flips a coin until the coin lands on heads.

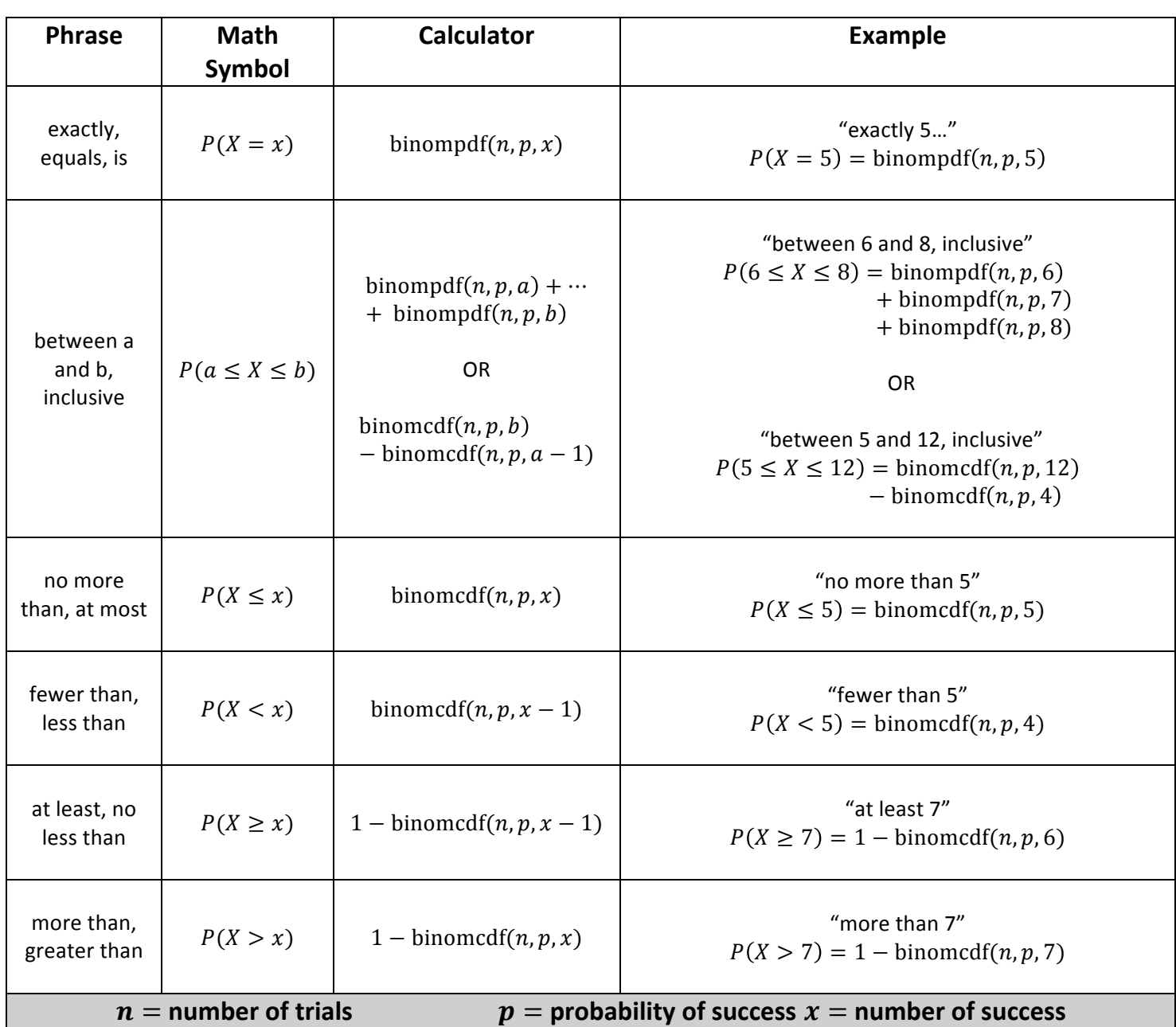

You can use this table to help you calculate probabilities for binomial distributions.

To get to either **binompdf** or **binomcdf** in your calculator, press **and** scroll up until you find either **binompdf** or **binomcdf**. 

**Example:** A study was done which stated that 41% of Americans only have a cell-phone in their house (no landline). What is the probability that in a random sample of 50 American households, that exactly 20 only have a cell-phone?

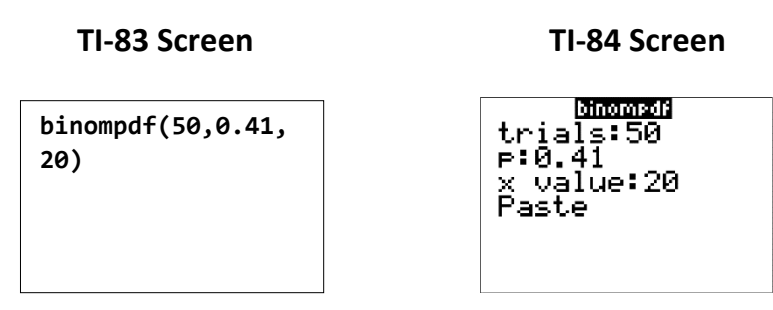

**Example:** According to a recent article, 38% of buses in Chicago arrive on time. A random sample of 30 Chicago buses is taken.

(a) In a random sample of 30 Chicago buses, what is the probability that less than 10 arrive on time?

(b) In a random sample of 30 Chicago buses, what is the probability that exactly 17 arrive on time?

(c) In a random sample of 30 Chicago buses, what is the probability that at least 12 arrive on time?

(d) In a random sample of 30 Chicago buses, what is the probability that between 5 and 7, inclusive, arrive on time?

 $P$ (between 5 and 7, inclusive) =

 $P$ (between 5 and 7, inclusive) =

## Objective 3: Finding Probabilities, Percents, or Proportions Using Normalcdf

**Procedure**: To find a probability, percent, or proportion for a normal distribution *Step 1:* Draw the normal curve (optional). *Step 2:* Calculate any z-scores using the formula  $z = \frac{x-\mu}{\sigma}$ . *Step 3:* Find the probability using **normalcdf** and entering in the lower bound and upper bound. (To get to **normalcdf** in your calculator press **and WARS** and select **normalcdf**.) • If you have a TI-84, the following menu will appear. You will type your lower bound under normalcdf lower and the upper bound under upper. Keep the mean,  $\mu$ , at 0 lower: <u>uPPer:</u> and the standard deviation,  $\sigma$ , at 1. μ: 0.  $\sigma$ : I Paste

**Example:** The weight of an American male is normally distributed with a mean of 199 pounds and a standard deviation of 15 pounds.

(a) What is the probability that a randomly selected American male will weigh less than 215 pounds?

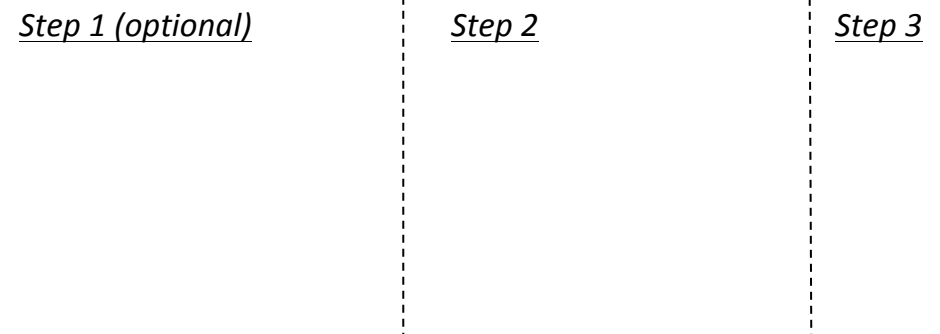

**Example** (continued): The weight of an American male is normally distributed with a mean of 199 pounds and a standard deviation of 15 pounds.

(b) What percent of American males weigh more than 185 pounds?

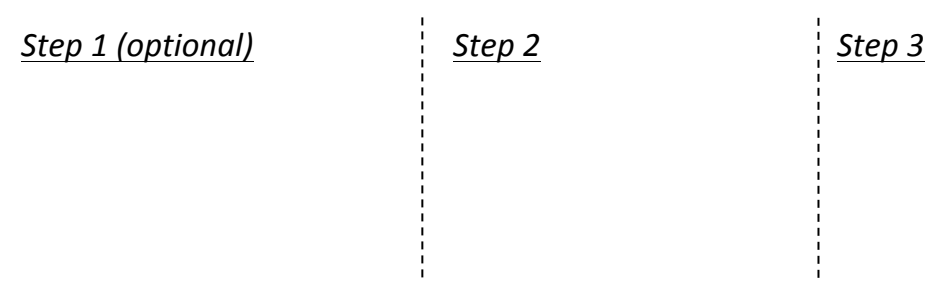

(c) What proportion of American males weigh between 150 and 175 pounds?

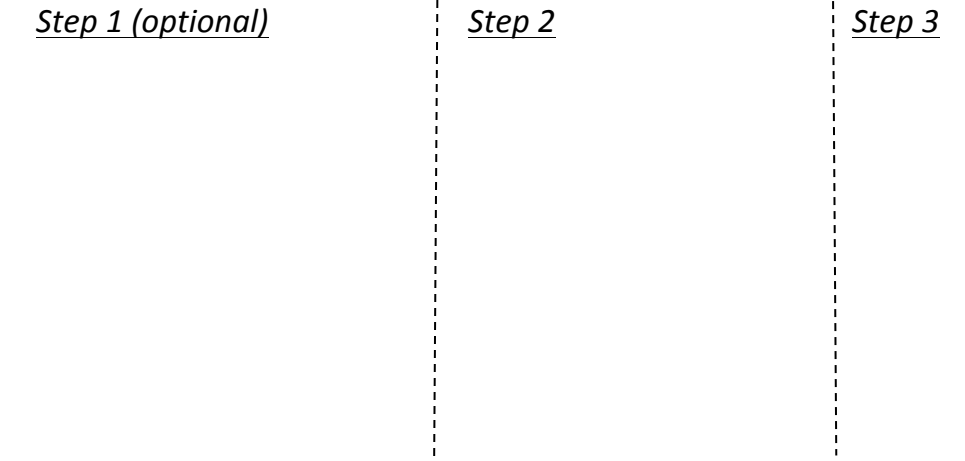

## Objective 4: Finding the Value of a Normal Random Variable Using InvNorm

**Procedure**: To find a probability, percent, or proportion for a normal distribution

*Step 1:* Draw the normal curve (optional).

*Step* 2: Find any z-scores by using **invNorm** and entering in the area to the *LEFT* of the value you

are trying to find. (To get to **invNorm** in your calculator press **and** and select **invNorm**.)

• If you have a TI-84, the following menu will appear. You will type in the area to the left under area and keep the mean,  $\mu$ , at 0 and the standard deviation,  $\sigma$ , at 1.

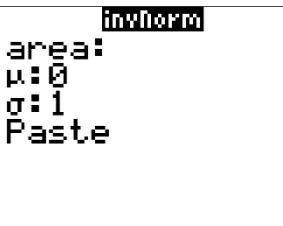

*Step* 3: Find the value of your random variable, x, by using the formula  $x = \mu + z\sigma$ .

- **Example:** The weight of an American male is normally distributed with a mean of 199 pounds and a standard deviation of 15 pounds.
- (a) Determine the  $75<sup>th</sup>$  percentile for the weight of American males.

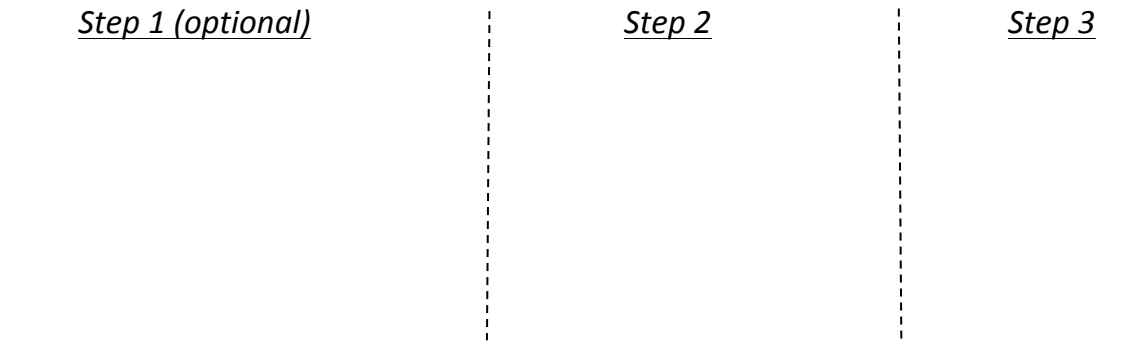

(b) Determine the weights that make up the middle 80% of weights for American males. *Step* 1 (optional) *Step* 2 **Step** 3